## **Django Monitoring - Support #663**

## **Can not set sourcetype**

10/27/2013 07:48 PM - Anonymous

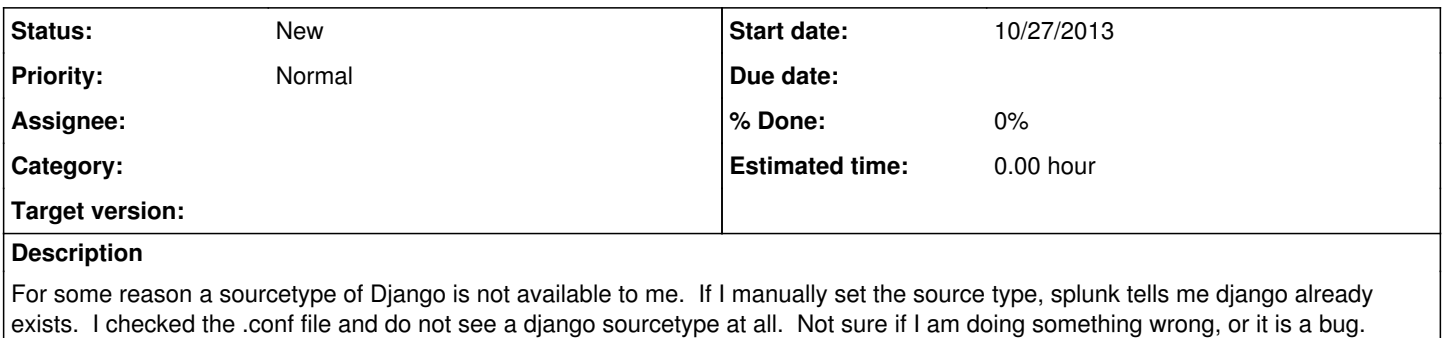

## **History**

## **#1 - 10/28/2013 04:47 PM - Luke Murphey**

This is due to a problem in Splunk 6.0. I have opened a defect ticket with Splunk (SPL-75708). The workaround is to skip using Data Preview.